Altium Designer10 PCB

- 13 ISBN 9787118085396
- 10 ISBN 7118085391

出版时间:2013-2

 $(2013-02)$ 

页数:312

版权说明:本站所提供下载的PDF图书仅提供预览和简介以及在线试读,请支持正版图书。

www.tushu000.com

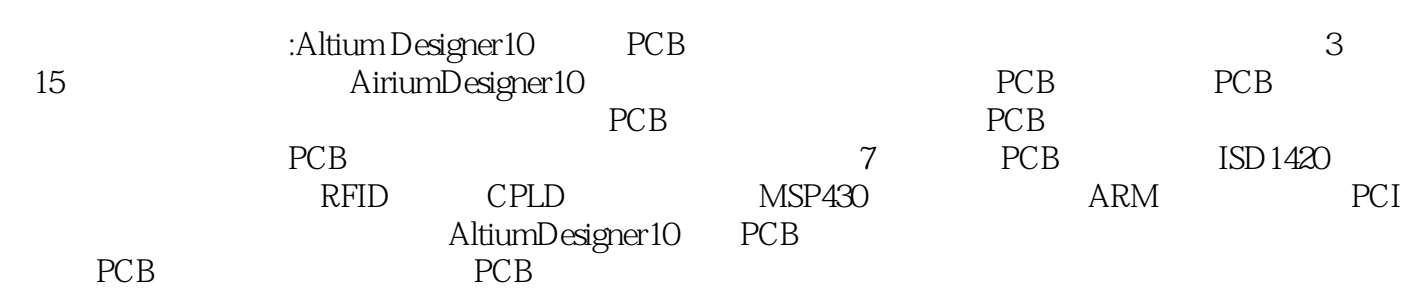

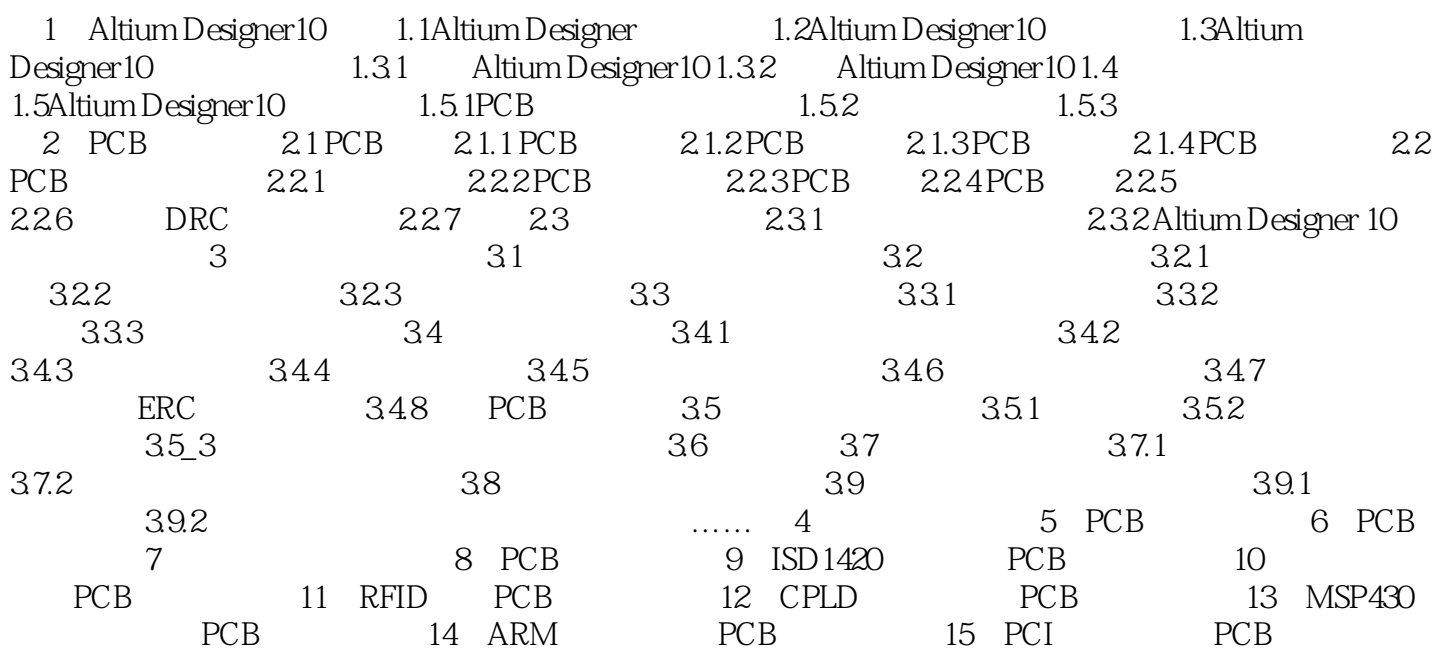

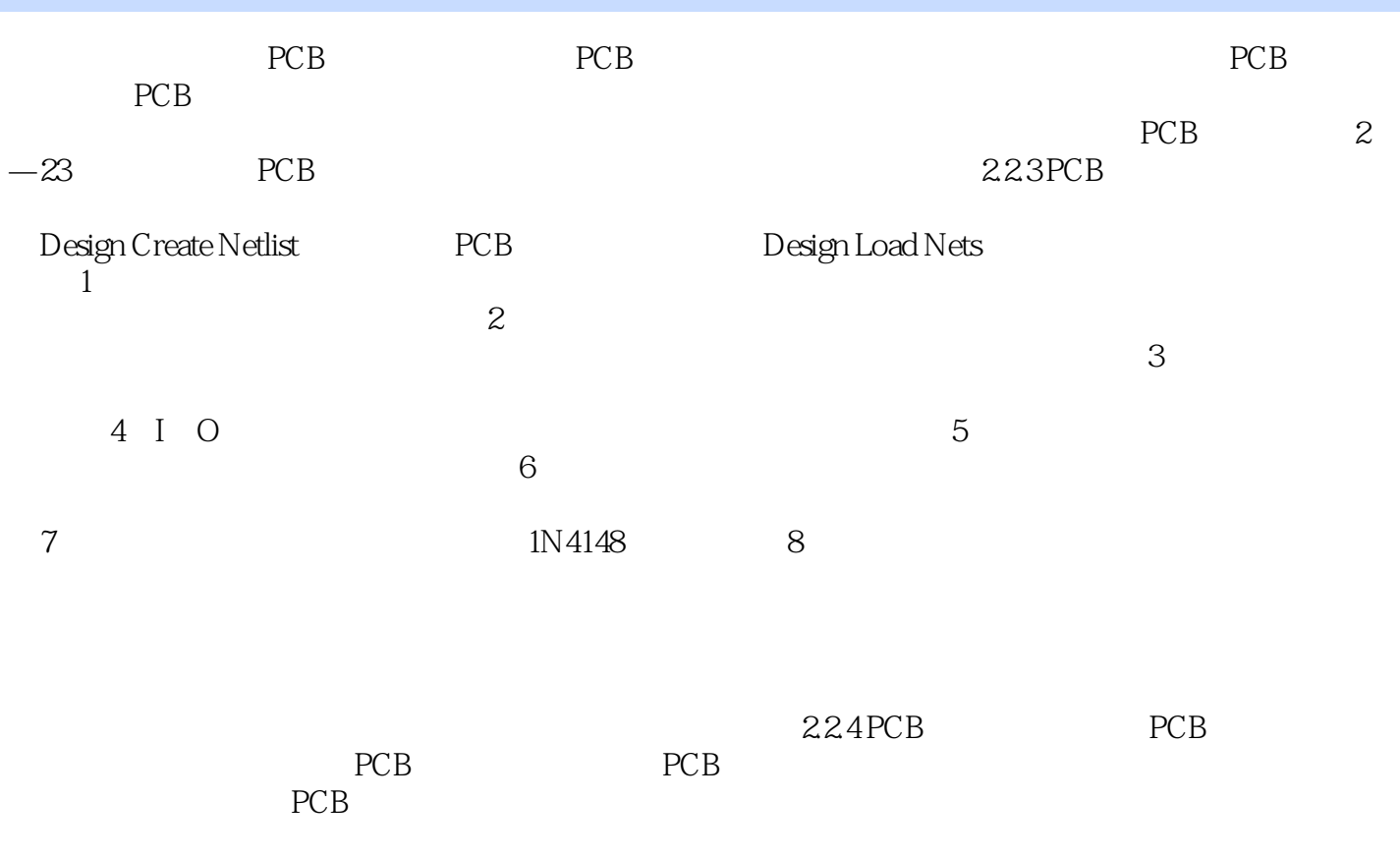

 $PCB$ 

:Altium Designer10 PCB

本站所提供下载的PDF图书仅提供预览和简介,请支持正版图书。

:www.tushu000.com